**Exercice 4. Matrix manipulation.**

**Create the script "exercise4.R" and save it to the "Rintro/day2" directory: you** will save all the commands of exercise 4 in that script. **Remember you can comment the code using #.** 

1. Create three numeric vectors **x**, **y**, **z**, each of 4 elements of your choice. Use **rbind()** to combine the three vectors to become the matrix **mat** (3 rows and 4 columns) where each row represents a vector.

2. Create the same matrix with a different approach: the **matrix()** function.

3. Change the column names of **mat** to "a", "b", "c", "d". **colnames**()

4. Calculate the sum of each row, and the sum of each column. rowSums(); colSums()

5. Create the matrix **mat2**: **mat2** <- matrix( $c$ (seq(from=1, to=10, by=2), 5:1,  $r$ ep( $x=2017$ , times=5)),  $ncol=3$ )

What does function **seq**() do?

6. What are the dimensions of **mat2** (number of rows and number of columns)?  $dim()$ ;  $nrow()$ ;  $ncol()$ 

7. Change the column names of **mat2** to "day", "month" and "vear". **colnames**()

8. Change the column names of **mat2** from "A" to "E". **rownames**()

9. Shows rows of **mat2** if the month column is superior or equal to 3.

10. Replace all elements of **mat2** that are equal to 2017 with 2018.

11. Multiply all elements of the 2d column of mat2 by 7. Reassign.

12. Add one column "time" to **mat2** that contains values 8, 12, 11, 10, 8. Save in the new object mat3.

13. Replace all elements of **mat3** that are inferior to 3 by NA.

14. Remove rows from mat3 if a NA is present. Save in mat4. **na.omit();** na.exclude()

15. Retrieve the minimum value of each column.

Try different approaches:

- Retrieve the minimum for each column separately.

- Retrieve the minimum of all columns simultaneously using the **apply()** function.

## **Exercise** 5. **Data frame manipulation.**

Create the script "exercise5.R" and save it to the "Rintro/day2" directory: you will save all the commands of exercise 5 in that script. **Remember you can comment the code using #.** 

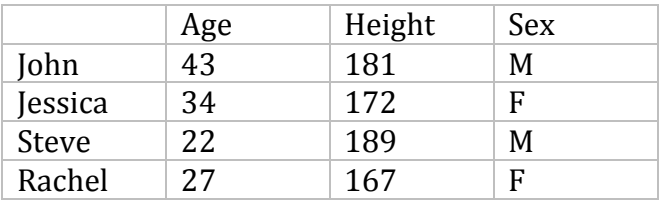

1. Create the following data frame **df**:

Row names are John, Jessica, Steve, Rachel. Column names are Age, Height, Sex.

2. Check the structure of **df** with str().

3. What are the average age and height in this table?

- Try different approaches:
- Calculate the average for each column separately.
- Calculate the average of both columns simultaneously using the **apply()** function.

4. Add one entry to **df**: Georges who is 53 years old and 168 tall.

5. Change the row names of **df** so the data becomes anonymous: use Patient1, Patient2, etc.

6. Create the data frame **df2** that is a subset of **df**: it will contain only the female entries.

7. Create the data frame **df3** that is a subset of **df**: it will contain only entries of males **taller than 170**.

## **Exercise 5b - OPTIONAL**

1. Create two data frames **mydf1** and **mydf2.** Column names are respectively "id", "age" and "id", "name".

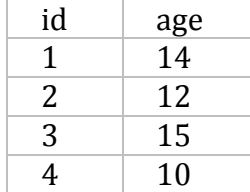

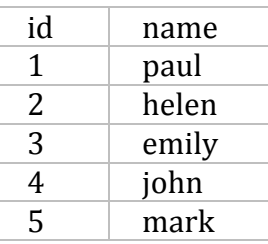

2. Merge **mydf1** and **mydf2** by their "id" column. Save in **mydf3**. **merge()**

3. Sort **mydf3** by decreasing age with the **order()** function.

## **Exercise 5c** – **OPTIONAL**

1. Copy file "/nfs/users/bi/sbonnin/genes\_dataframe.RData" in your current directory with the **file.copy()** function.

2. The function  $\text{dir}()$  lists the files and directories present in the current directory: check if "**genes dataframe.RData**" was copied.

3. Load the "**genes dataframe.RData**" file in your environment: **load**()

4. "**genes\_dataframe.RData**" contains the **df\_genes** object: is it now present in your environment?

5. Check some characteristics of **df** genes and see what it contains: **str()**, **head()**, **dim(), colnames(), etc.** 

6. Select rows for which **pvalue\_KOvsWT** < 0.05 AND log2FoldChange\_KOvsWT is > 0.5. Store in the **up** object. How many rows (genes) were selected?

7. Select from the up object the "Zinc finger protein" coding genes (i.e. the gene symbol starts with  $\underline{Zfp}$ . Use the grep() function. How many genes do you get?

8. Select rows for which **pvalue\_KOvsWT** < 0.05 AND log2FoldChange\_KOvsWT is **> 0.5 OR < -0.5.** What about giving the **abs()** function a try? Store in the **diff\_genes** object. How many rows (genes) were selected?